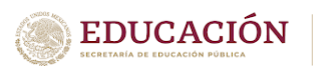

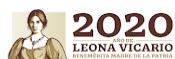

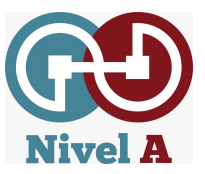

# **Seminario en línea Introducción a mi cuenta de G Suite para la Educación**

**Fecha:** por definir

**Título:** Introducción a mi cuenta educativa de Google para la educación

**Duración:** 1 hora y media

Lin de acceso a la sesión: **[gg.gg/SeminarioSEMS1](http://gg.gg/SeminarioSEMS1)**

### **Participantes:**

**● Invitado especial: Mtro. Juan Pablo Arroyo**

Subsecretario de Educación Media Superior en México

- **● Capacitadora: Sandra Sosa**
	- Lic. Sociología de la Educación, cuenta con Maestría y Doctorado en Literatura. Especialidad en educación superior. Certificada como Líder de Gestión Educativa por CONOCER y como Capacitadora de Google para la Educación. Actualmente soy responsable de contenidos para NivelA y Capacitadora Senior.

# ● **Presentador: Berenice Balboa**

Gerente de cuenta en Sector Público para Google for Education México Es responsable a nivel nacional de atención a instituciones públicas de Educación Media y Superior

### **Objetivos generales:**

- **●** Enriquecer la educación a distancia, alineando **planeaciones y secuencias didácticas** a las nuevas condiciones por la contingencia
- **●** Aprender a utilizar las herramientas de Google
- **●** Crear clases que permitan **gestionar y organizar** las actividades educativas curriculares a distancia.
- **●** Espacio para **resolver** dudas y/o asesorar a docentes

# **Objetivo específico**:

- Identificar las herramientas de la cuenta educativa de Google para crear actividades educativas en línea, a través de distintos dispositivos electrónicos.
- Analizar las ventajas de las herramientas contenidas en la cuenta educativa de Google
- Revisar de manera general Google Classroom como una herramienta de aula virtual para diseñar clases a distancia.

**Descripción**. El asistente identifica las herramientas principales de la cuenta educativa de Google. Se realizará un recorrido general por las distintas herramientas de Google, mostrando el acceso a través de dispositivos diferentes (computadora, dispositivo móvil, tabletas). Se analizarán las ventajas de contar con una cuenta de Google y el tipo de aplicaciones que contiene con ejemplos de cómo se pueden usar. Identificará, a manera de introducción, las características de Classroom como un aula virtual de aprendizaje en donde puede diseñar una clase y dar seguimiento a tareas y actividades de participación y colaboración.

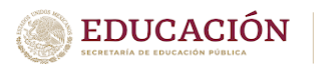

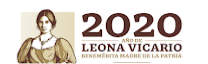

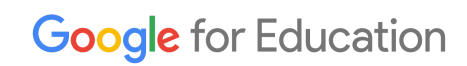

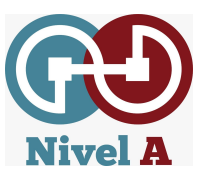

**Desarrollo** [En el cuadro siguiente, se ponen los apartados del desarrollo del webinar que se podrán modificar conforme a logística]

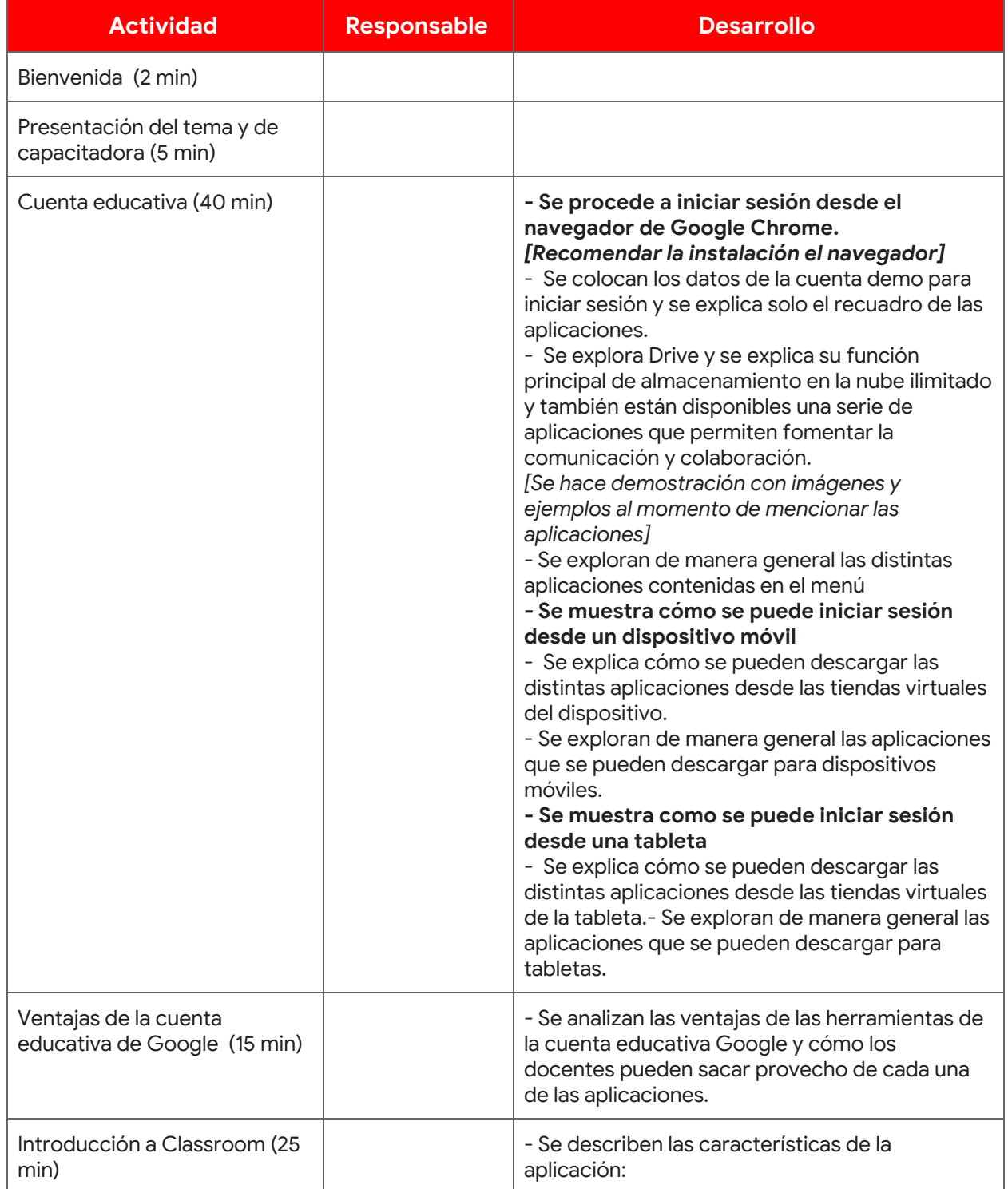

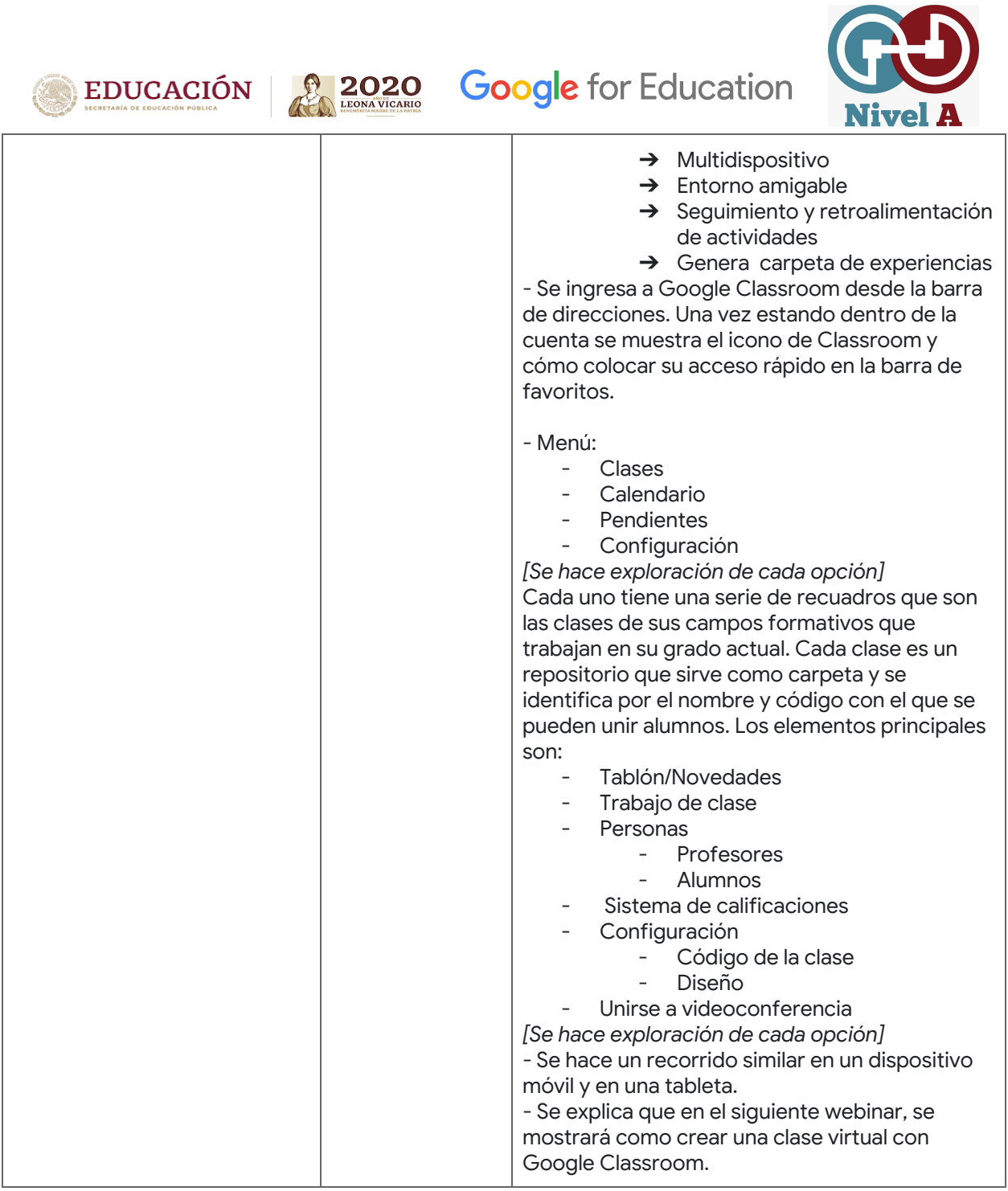